# **Agence universitaire de la Francophonie FOAD, campagne 2006/2007 Aspects informatiques**

### **Préambule**

Le nombre de formations à distance soutenues par l'Agence universitaire de la Francophonie (AUF) n'a cessé de croître ces dernières années. Pour cette rentrée universitaire 2006-2007, plus de 1500 apprenants vont fréquenter les Campus numériques francophones dans le cadre de 48 formations à distance.

Cette expérience nous a amené à réfléchir et à proposer un mode de fonctionnement concerté avec les universités partenaires afin de mettre en place de meilleures conditions d'apprentissage et des solutions adaptées à notre propre environnement de travail.

Ce document est le résultat de cette réflexion. Il présente d'abord la procédure recommandée aux universités désireuses de déployer leurs solutions logicielles sur les postes clients AUF.

Il détaille ensuite la configuration technique des salles de formation à distance mises en place par l'AUF dans ses différents Campus numériques francophones. Cette description a pour but de permettre aux universités proposant des formations à distance d'étudier les possibilités de déploiement de leurs plate-formes ou environnement de travail sur les postes clients de l'AUF.

Il explique enfin en quelques points les raisons du choix des logiciels libres comme base de notre solution.

# **Table des matières**

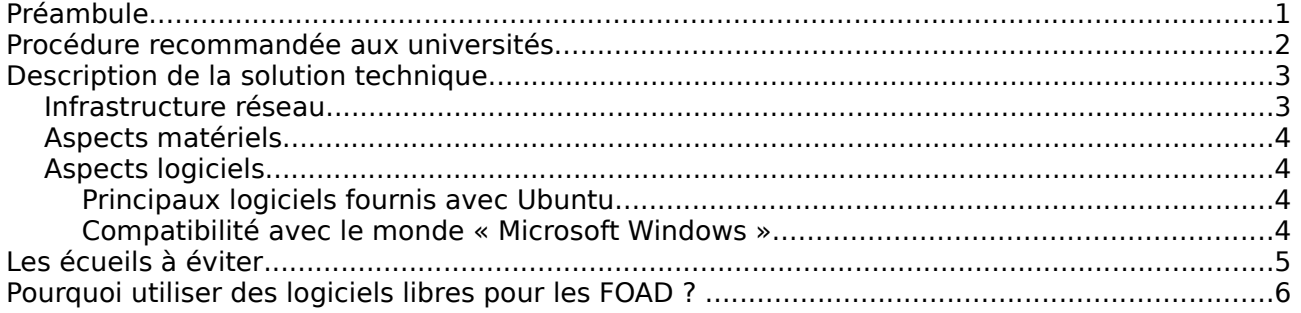

### **Procédure recommandée aux universités**

L'AUF met à disposition des universités partenaires une adresse électronique de contact unique, permettant de joindre l'équipe informatique en charge du déploiement des solutions FOAD :

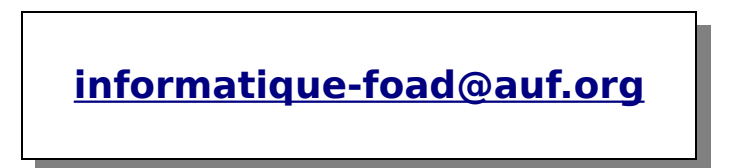

Toute question informatique relative au déploiement de formations à distance à l'AUF doit être envoyée à cette adresse de contact. Nous vous remercions de communiquer cette adresse à vos **ingénieurs**, **techniciens** et **enseignants** souhaitant utiliser des logiciels ou protocoles spécifiques pour un cours.

Nous demandons à l'université partenaire d'envoyer à cette adresse la liste **exhaustive** des logiciels nécessaires pour sa formation et cela **trois semaines** avant le début des cours. Cette liste fera l'objet d'une analyse par les techniciens de l'AUF qui chercheront à intégrer les logiciels demandés sur le modèle de poste client. Si l'intégration est difficile ou impossible, un dialogue s'établira avec les demandeurs pour arriver à un consensus sur une solution alternative.

L'adresse [informatique-foad@auf.org](mailto:informatique-foad@auf.orgq) est aussi le contact unique pour tous les problèmes techniques rencontrés lors de la formation : réseau instable, faible bande passante, problème sur un poste de travail, etc.

Les enseignants peuvent également inviter leurs étudiants rencontrant des difficultés techniques à utiliser cette adresse de contact.

Dans tous les cas, afin d'organiser la gestion des postes informatiques, **il ne faut pas poser de questions techniques ou demander des manipulations directement aux étudiants ou au personnel AUF local**. La seule adresse à retenir est [informatique-foad@auf.org.](mailto:informatique-foad@auf.org) Les messages envoyés à cette adresse seront traités par l'équipe de la direction des ressources informatique de l'AUF spécifiquement affectée à la problématique FOAD.

#### **EXAMENS**

Afin d'éviter les soucis d'organisation de dernière minute, il est indispensable de **décrire complètement** les besoins informatiques utiles au bon déroulement des examens. Cette description doit être envoyée à l'adresse [informatique](mailto:informatiqu-foad@auf.org)[foad@auf.org](mailto:informatiqu-foad@auf.org) au moins **une semaine** à l'avance.

### **Description de la solution technique**

### **Infrastructure réseau**

Chaque campus numérique francophone (CNF) de l'AUF possède une structure de réseau basée sur le modèle suivant :

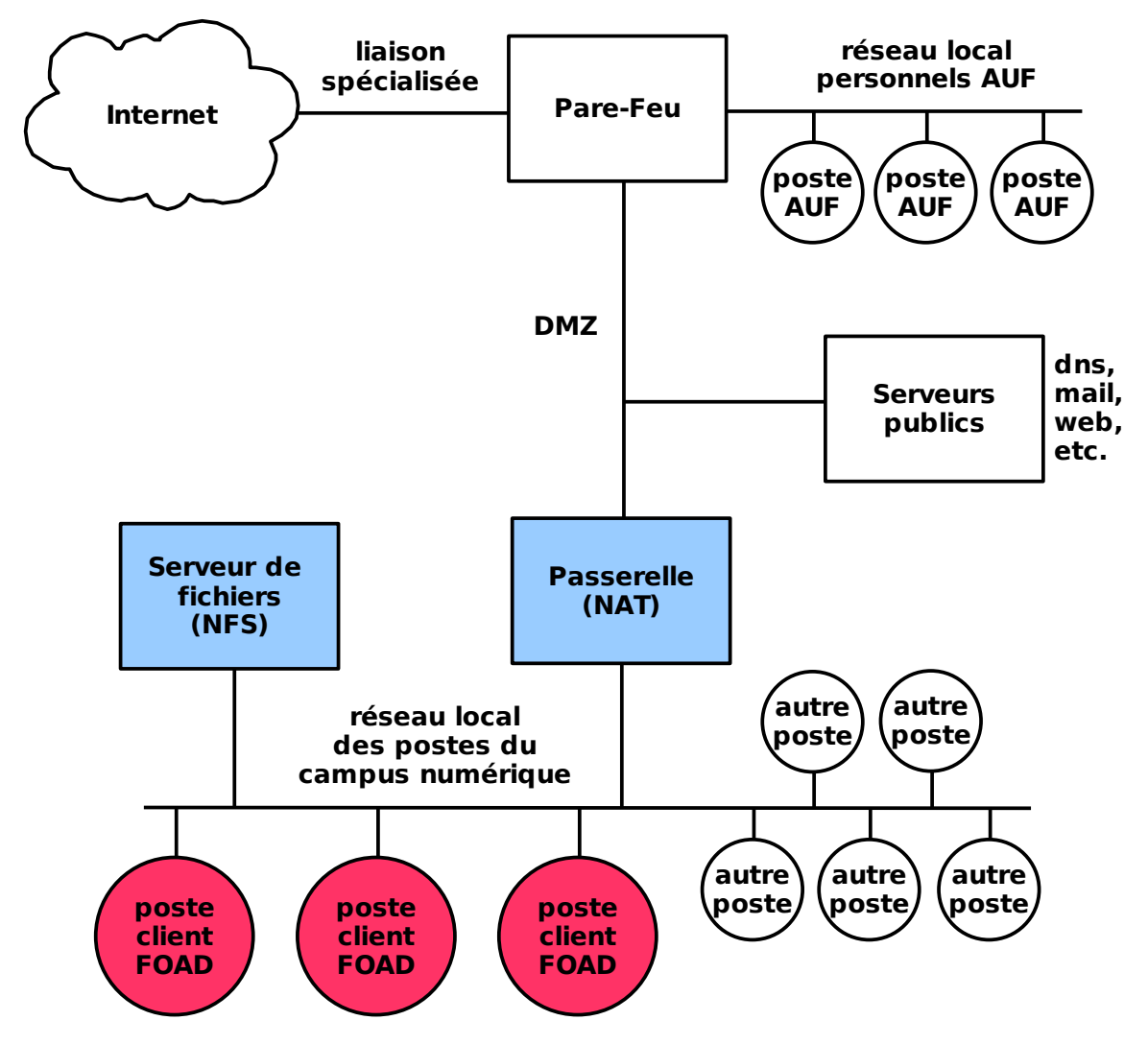

- une connexion Internet arrivant sur un parefeu sous Linux ;
- les postes clients sont connectés à Internet à travers un réseau local en adresses IP privées et un système de translation d'adresses (NAT) ;
- la liaison Internet est utilisée par les postes de formation à distance mais aussi par les ordinateurs des salles d'accès à l'information, des formations, du personnel AUF et autres ;
- La connexion de chaque centre est donc partagée entre un nombre relativement élevé de machines, compte tenu des faibles débits disponibles dans la plupart de nos centres.

Chaque étudiant peut accéder à ses fichiers depuis n'importe quel poste FOAD grâce à un serveur de fichiers NFS, ce qui rend tous les postes interchangeables.

Tous nos serveurs fonctionnent sous Linux (Debian GNU/Linux 3.1 Sarge).

### **Aspects matériels**

Les postes clients sont des compatibles PC ayant **au minimum** les capacités suivantes :

- processeur type Athlon ou Pentium IV à 1GHz ;
- 512 Mo de mémoire vive ;
- écran 1024\*768 ;
- lecteur de cédérom ;
- casque-microphone, webcam (dans certaines implantations).

### **Aspects logiciels**

Notre solution logicielle est basée sur des logiciels libres. Plus précisément, nous utilisons la distribution Linux « **Ubuntu** ». Pour plus d'information, voir le site de ce système : [http://www.ubuntu.com/.](http://www.ubuntu.com/La) L'AUF utilise toujours la version la plus récente de cette distribution qui est mise à jour tous les 6 mois (avril et octobre).

#### **Principaux logiciels fournis avec Ubuntu**

- Environnement graphique : Gnome
- Navigateur Web : Firefox avec greffons (plugins) Java, Macromedia Flash, VideoLan
- Outils bureautique : OpenOffice.org, Scribus (PAO)
- Messagerie instantannée (chat) : gaim (protocoles AIM, ICQ, Yahoo!, MSN, IRC, Jabber, etc.)
- Client ftp: gftp
- Editeurs html : nvu, bluefish
- Applications graphiques : The Gimp, Inkscape
- Editeur de cartes heuristiques (mindmapping) : kdissert, freemind
- Webcam/VoIP : Ekiga
- Lecteur de fichiers multimédias (dont streams) : totem, mplayer, VideoLan, RealPlayer
- Lecteur de fichier PDF : evince
- Partage et/ou contrôle d'applications à distance : VNC
- Calcul scientifiques : R, Octave, Maxima
- Modeleur 3D : Blender

La liste complète des logiciels fournis avec Ubuntu est disponible sur le site de la distribution : <http://packages.ubuntu.com/breezy/index.fr.html> (version Breezy, sortie en octobre 2005) ou <http://packages.ubuntu.com/dapper/index.fr.html> (version Dapper, prévue pour juin 2006).

Un très grand nombre de logiciels libres existent pour Linux, un bon point de départ étant la liste proposée par Wikipédia : http://fr.wikipedia.org/wiki/Liste de logiciels libres. Si un logiciel libre est pertinent pour une formation mais n'est pas fourni par Ubuntu, les techniciens de l'AUF peuvent étudier sa mise en place dans le modèle de poste client.

#### **Compatibilité avec le monde « Microsoft Windows »**

Si des logiciels « Windows » sont nécessaires à la délivrance de certaines formations, l'AUF peut étudier leur mise en place, au cas par cas.

Il faut cependant noter que l'AUF devra acheter les licences pour les logiciels commerciaux qui seraient nécessaires aux formations, ce qui entraînera un surcoût que l'AUF souhaite éviter.

# **Les écueils à éviter**

#### **Mauvaise circulation de l'information**

Il faut éviter que chaque professeur envoit directement ses demandes aux étudiants, qui reformulent la demande au technicien AUF local. Les demandes deviennent alors confuses ce qui impose au technicien de redemander, individuellement, des informations complémentaires au professeur... Plusieurs aller-retours sont généralement nécessaires, répétés autant de fois que de campus numériques ! **L'adresse de contact unique [informatique-foad@auf.org](mailto:informatique-foad@auf.org) est destinée à éviter cette mauvaise communication.**

#### **Plusieurs logiciels pour un seul usage**

Il arrive que, pour un même usage, plusieurs logiciels soient demandés par plusieurs professeurs, y compris au sein d'une même formation (exemple typique : plusieurs logiciels de messagerie instantannée). Pour gérer cette multitude en évitant les conflits entre logiciel, chaque technicien AUF finit par devoir gérer les postes de travail individuellement, en dédiant parfois un poste de travail complet à un étudiant qui ne vient que quelques heures par semaine. **Le modèle de poste de travail que nous proposons cette année est destiné à aplanir cette diversité.**

#### **Utilisation de logiciels en version d'évaluation**

Les étudiants ne suivant pas les formations au même rythme, il est très fréquent de devoir réinstaller les versions d'évaluation limitées dans le temps. Cela est souvent pénible (par exemple tous les 15 jours sur plus de 20 machines) et parfois impossible (le logiciel refusant de se réinstaller une seconde fois). En outre, certains systèmes de bridage font qu'il est parfois impossible de dupliquer un poste de travail et imposent alors une gestion manuelle et individuelle des postes, ce qui peut se révéler totalement improductif au quotidien.

#### **Liste de logiciels nécessaires à une formation incomplète**

Certaines listes de logiciels nécessaires à une formation sont incomplètes. Il ne faut oublier aucun des logiciels nécessaires cités dans les cours, par exemple pour les exercices ou les travaux dirigés, et surtout pour les **examens**.

#### **Pas d'accès aux plates-formes pour les techniciens AUF**

Lorsque les étudiants demandent de l'assistance auprès des techniciens de l'AUF, ceux-ci n'ont souvent pas accès à la plate-forme en question. Il est dès lors impossible de poser un diagnostic, sachant qu'il n'est pas raisonnable de demander ses codes d'accès à un étudiant. Une solution est d'**offrir à l'équipe technique de l'AUF un accès « apprenant »** sur toutes les plate-formes mises en oeuvre, qui permettra aux techniciens d'accéder aux mêmes ressources que les étudiants (cas typique : problème d'affichage d'un document multimédia).

# **Pourquoi utiliser des logiciels libres pour les FOAD ?**

#### **Pour faire des économies**

En utilisant au maximum des logiciels libres, des économies sont réalisées à plusieurs niveaux :

- moins de licences à acheter ;
- simplification de la gestion : d'abord en rendant facile l'automatisation de l'installation des postes (possibilité de copier d'un modèle vers n postes cibles), ensuite en stabilisant ces installations grâce l'utilisation de profils utilisateurs (pas de « dérive » des configurations au fur et à mesure de leur utilisation) ;
- diminution des besoins de renouvellement du parc informatique en utilisant des logiciels moins gourmands en ressources ;
- mutualisation de la configuration des postes : tout poste est utilisable par tout étudiant, la configuration s'adaptant en fonction du profil de l'utilisateur, les données de l'étudiant étant disponibles partout via un serveur de fichier.

#### **Pour assurer une meilleure appropriation par les étudiants**

Pour l'étudiant ayant suivi une formation professionnalisante, la connaissance de logiciels libres lui permettra de mettre à profit ses compétences directement, sans avoir à payer des logiciels souvent très chers. Et comme de nombreux logiciels libres étant aujourd'hui multi-plateformes, leur utilisation ne bloquera pas l'utilisateur à un système d'exploitation particulier.

L'AUF ou l'université diplômante peut même donner à l'étudiant l'ensemble des logiciels en toute légalité, sans avoir à recourir à des versions d'évaluation ou au piratage. Il est même possible de fournir des cédéroms « live » permettant de retrouver un environnement de travail sans installer de logiciel sur l'ordinateur : il suffit de démarrer le poste sur le cédérom contenant le système d'exploitation et l'ensemble des logiciels requis par la formation.

#### **Parce qu'il ne faut pas faire la promotion du piratage, même involontairement**

L'utilisation de versions d'évaluation de logiciels (fonctionnalités bridée ou utilisation limitée dans le temps) est une voie qui mène l'utilisateur peu fortuné vers l'illégalité afin d'accéder à tout le potentiel du logiciel étudié. Utiliser des logiciels libres permet de ne pas faire cette promotion déguisée du piratage.

#### **Pour sensibiliser les utilisateurs aux notions de propriété intellectuelle, brevetabilité, etc.**

Les sociétés « de l'information » et « de la connaissance » sont d'autant plus complexes qu'elles mettent en jeu des notions de droit pointues concernant la propriété intellectuelle, les brevets, etc. Faire la promotion de l'utilisation des logiciels libres est une bonne façon de sensibiliser concrètement les étudiants à ces problèmes, auxquels ils seront certainement confrontés dans leur travail.

#### **Pour avoir des systèmes plus sûrs et plus stables dans le temps**

L'utilisation des logiciels libres, plus particulièrement d'un système basé sur un noyau Linux, nous permet d'assurer une forte sécurité au niveau informatique. Ces systèmes sont beaucoup moins sensibles aux virus, chevaux de Troie, spyware, adware et autres logiciels pernicieux. Les apprenants eux-mêmes ne peuvent pas faire « n'importe quoi » sur les postes (installation de logiciels inutiles) ce qui assure une meilleure stabilité des configurations des postes dans le temps.

#### **Parce que le choix de logiciels est très étoffé**

Il existe un très large choix de logiciels libres de très haut niveau, y compris dans des domaines très pointus (scientifiques ou autres). Dans certains domaines, les logiciels libres sont même la référence. Dans d'autres, les alternatives libres sont tout à fait comparables aux logiciels payants. Grâce à la progression des outils de développement, le nombre des domaines dans lesquels les logiciels libres excellent augmente chaque jour, même sur des projets complexes.

#### **Pour s'orienter vers l'avenir du poste de travail « Sud »**

Compte tenu des projets institutionnels (MIT, entre autres) de construction à très grande échelle d'ordinateurs portables à très bas prix (et donc à configuration légère), il faut se préparer à ce que la plupart des étudiants du « Sud » aient accès à ce type de matériel dans quelques années. Dès aujourd'hui il est possible d'acquérir dans des pays du « Sud » des ordinateurs complets de génération n-1 ou n-2 pour moins de 200 euros. Orienter dès maintenant les éléments techniques des formations à distance vers cette cible permet de ne pas se couper de ce futur public.

#### **Parce qu'il faut utiliser et faire utiliser des formats ouverts**

Les logiciels libres, par essence, utilisent des formats et protocoles ouverts. Ces formats permettent une meilleure interopérabilité des systèmes informatiques, permettant à chacun de choisir ses logiciels, son environnement de travail, sa façon se travailler... tout en continuant à échanger des informations avec le reste du monde.

#### **Parce que c'est un principe de l'AUF...**

L'AUF fait officiellement la promotion de l'utilisation des logiciels libres. Les libertés données par les licences libres permettent une meilleure diffusion mais surtout une meilleure appropriation des logiciels par les pays du « Sud ». C'est un formidable outil pour le développement des TIC et des TICE dans ces régions du monde.

#### **... et que ces systèmes sont déjà maîtrisés par ses informaticiens**

Les logiciels libres font partie des domaines d'expertises des informaticiens des universités. Ils sont parfaitement maîtrisés par les informaticiens de l'AUF qui utilisent les logiciels libres depuis plus de 7 ans sur tous leurs serveurs et beaucoup de postes clients.